## SAP ABAP table TLOG ASSOC UNIT {Association Management: Logical Association Units}

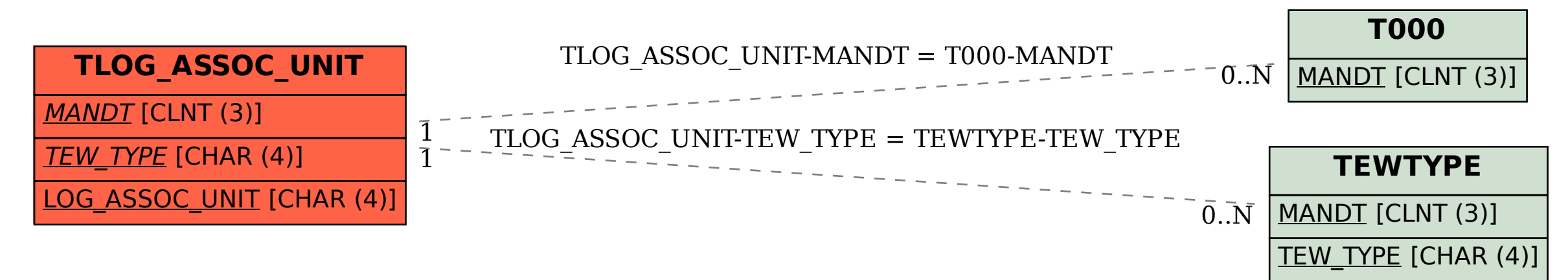